# Hilfreiche Short Cuts

**m**

**©**

beim SchreibeninWord

### **Text-Formatierung**

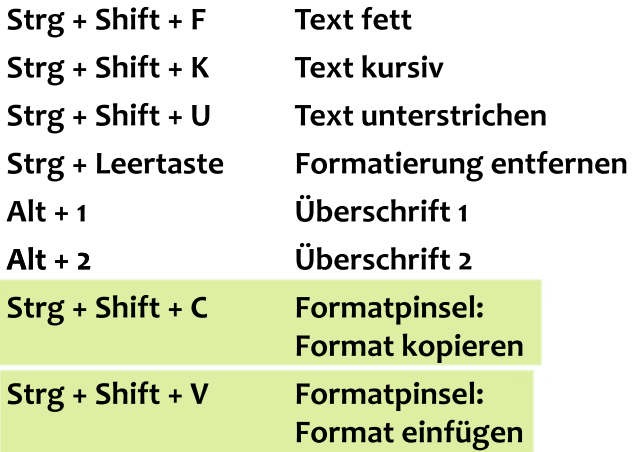

# **Überarbeitung**

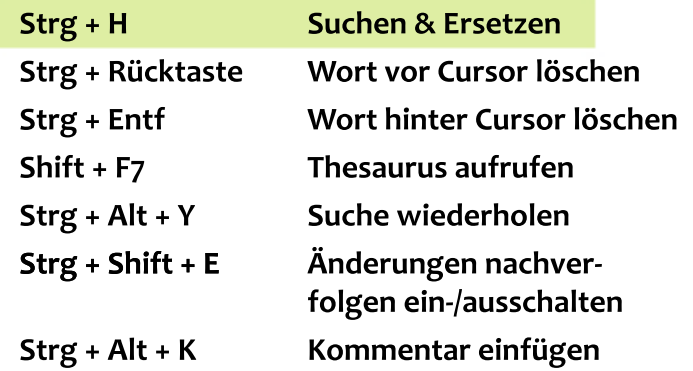

 $0.25$ 

## **Satz und Typografie**

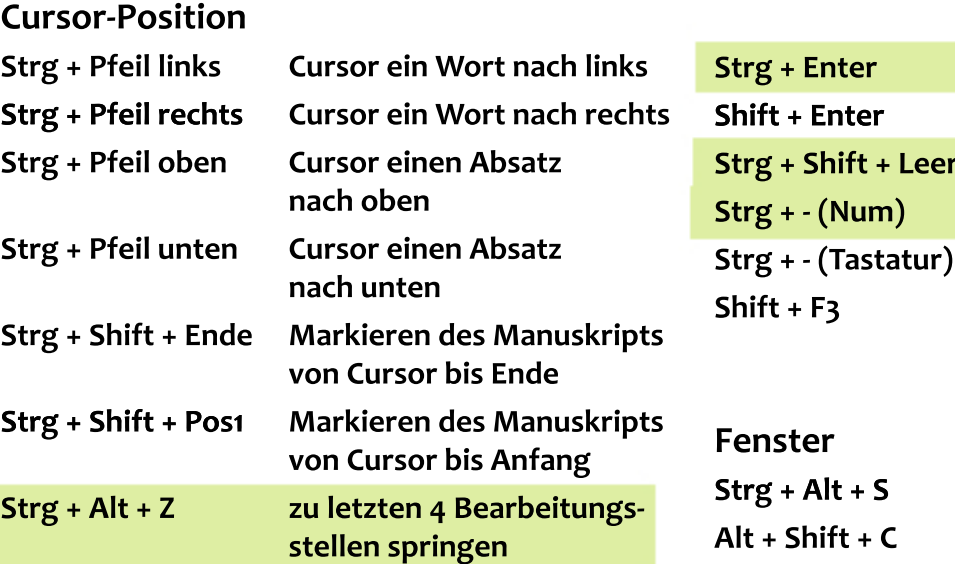

# **Strg + Shift + \*** Steuerzeichen ein-/aus**blenden**

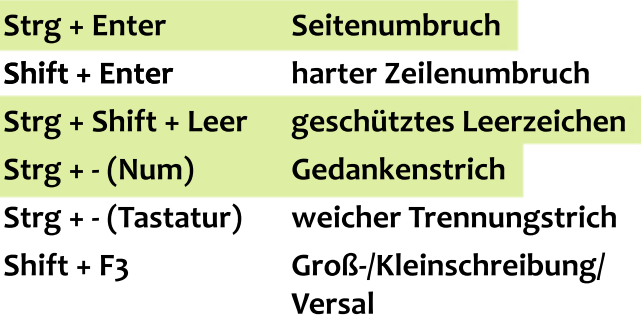

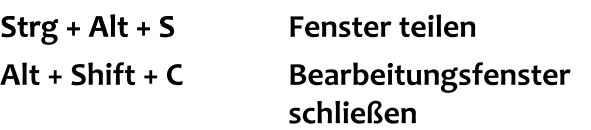